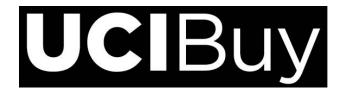

## Shared Favorite Folder Request Form

Please complete the following information and submit form to ucibuy@uci.edu

Name of Requestor:

Date: mm/dd/yyyy

Email:

Phone Number: with area code

Department:

[Request] Shared Folder Name:

*Example*: Student Health Ctr - Custodial Supplies

Intended Purpose of Shared Folder:

- 1. List names of Requistioners that should have access to this shared folder.
- 2. Indicate <u>one</u> type of access for each cardholder by marking an "X" in the **Read Only, Editor** or **Administrator** column. Only 1 access type for each Requisitoner.

|          | Last Name | First Name | Read Only<br>Access | Editor<br>Access | Administrator<br>Access |
|----------|-----------|------------|---------------------|------------------|-------------------------|
| Example: | SMITH     | MARY A.    |                     | Х                |                         |
|          |           |            |                     |                  |                         |
|          |           |            |                     |                  |                         |
|          |           |            |                     |                  |                         |
|          |           |            |                     |                  |                         |
|          |           |            |                     |                  |                         |
|          |           |            |                     |                  |                         |
|          |           |            |                     |                  |                         |

- **Read Only Access** Requisitioner can access and view Shared Favorites, and add items to their cart (no edit or add/remove rights).
- Editor Access Requisitioner can access, view and add items/edit items in the Shared Favorites Folder.
- Administrator Access Requisitioner can view, edit, add to Shared Favorites Folder and create shared subfolders. Permissions also include granting Read Only and Editor access to others.